## Package 'geuvStore2'

April 14, 2020

Title demonstrate storage discipline for eQTL enumerations, revised **Version** 1.16.0 Author VJ Carey <stvjc@channing.harvard.edu> Description demonstrate storage discipline for eQTL enumerations and analyses based on a selection of GEUVADIS results **Suggests** Homo.sapiens, knitr  $(>= 1.7)$ , rmarkdown Imports methods, gQTLBase Depends BatchJobs, GenomicRanges Maintainer VJ Carey <stvjc@channing.harvard.edu> License Artistic-2.0 LazyLoad yes biocViews ExperimentData, SequencingData, MicroarrayData VignetteBuilder knitr git\_url https://git.bioconductor.org/packages/geuvStore2 git\_branch RELEASE\_3\_10 git\_last\_commit a6e214d git\_last\_commit\_date 2019-10-29 Date/Publication 2020-04-14

### R topics documented:

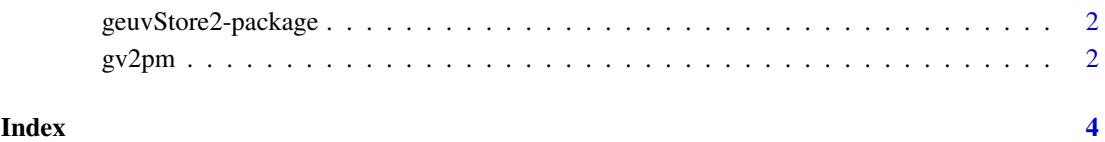

1

<span id="page-1-0"></span>geuvStore2-package *demonstrate storage discipline for eQTL enumerations, revised*

#### Description

demonstrate storage discipline for eQTL enumerations and analyses based on a selection of GEU-VADIS results

#### Details

The DESCRIPTION file: This package was not yet installed at build time.

Index: This package was not yet installed at build time.

This package illustrates an approach to managing large numbers of tests, in this case, eQTL association statistics and annotation. The idea is that the report is broken into small chunks, indexed by feature names and ranges, and can be filtered using parallel computing if desired.

The makeGeuvStore2 function constructs the basic object for working with a subset of tests related to the GEUVADIS study [PMID 24037378].

#### Author(s)

VJ Carey <stvjc@channing.harvard.edu>

Maintainer: VJ Carey <stvjc@channing.harvard.edu>

#### Examples

```
mm = makeGeuvStore2()
mm
data(geuvStore2Desc)
geuvStore2Desc # describes distributed computing resources used
```
gv2pm *components for constructing the distributed store for the subset of eQTL association statistics based on GEUVADIS*

#### Description

gv2pm and gv2rm are used to index distributed GRanges objects; geuvStore2Desc is a serialized description of store contents. kpp is the vector of gene identifiers retained in this subset (about 5

#### Usage

data("gv2pm")

#### Format

A data frame with 920 observations on the following 2 variables.

probeid a character vector

jobnum a numeric vector

gv2pm

#### Examples

data(gv2rm) gv2rm

# <span id="page-3-0"></span>Index

∗Topic datasets gv2pm, [2](#page-1-0) ∗Topic package geuvStore[2](#page-1-0)-package, 2

geuvStore2 *(*geuvStore2-package*)*, [2](#page-1-0) geuvStore2-package, [2](#page-1-0) geuvStore2Desc *(*gv2pm*)*, [2](#page-1-0) gv2pm, [2](#page-1-0) gv2rm *(*gv2pm*)*, [2](#page-1-0)

kpp *(*gv2pm*)*, [2](#page-1-0)

makeGeuvStore2 *(*geuvStore2-package*)*, [2](#page-1-0)